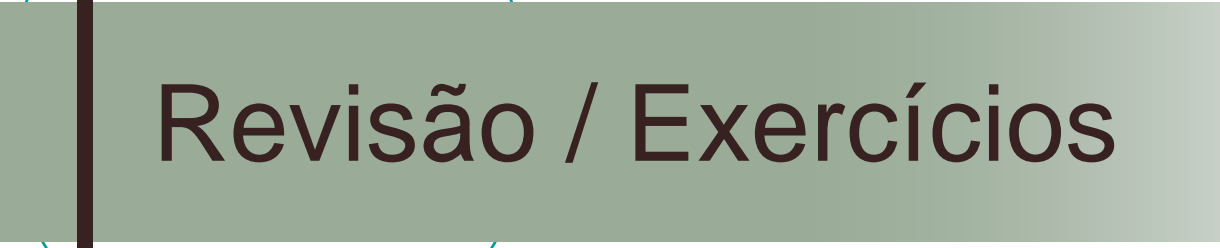

#### Prof. Márcio Bueno

{bd2tarde,bd2noited}@marciobueno.com

# Especificando Campos

- Apelidos de campo SELECT "DEI" + "-UNICAP" as Centro, Universidade = "UNICAP"
- **Expressões como campos** 
	- Podem estar presentes na lista de campos, no ORDER BY ou no GROUP **BY**

# Cláusulas do SELECT

SELECT <lista\_de\_campos> FROM tabela1 [,tabela2,tabela3...] <tipo> JOIN <tabelax> ON <criterio\_associacao> Informa critérios de junção de tabelas WHERE <condição booleana> Especifica critérios para filtragem de dados GROUP BY <lista\_de\_campos> Agrupamento de dados. ORDER BY <lista\_de\_campos [ASC/DESC]> Altera a ordem dos registros

# Cláusula WHERE

- **Operadores** 
	- OR, AND, NOT
	- $\circ$  >, <, >=, <=, =, <>
	- $\circ$  | (bitwise OR), & (bitwise AND),  $\land$  (bitwise XOR)
	- LIKE
	- IN
	- EXISTS
	- BETWEEN
- Uso de parênteses

# Cláusula WHERE

#### Cuidados com NULL e NOT NULL

- Operador IS NULL
- NULL = NULL é falso! NULL não é igual a nada.
- Configurações SET para comportamento com NULL
- Comparando com constantes
	- Inteiro pode colocar entre parênteses
	- $\circ$  String entre apóstrofos
	- Data entre apóstrofos, no formato 'dd/mm/yyyy hh:nn:ss'
		- Ano pode conter 2 dígitos

# WHERE Simples

USE Northwind **SELECT** employeeid, name =  $f$ irstname +  $'$   $'$  + lastname, title FROM dbo.employees WHERE  $employeeid = 5$ 

# Usando Like

USE Northwind

**SELECT** 

companyname

FROM dbo.customers

WHERE companyname LIKE '%Restaurant%'

OR companyname LIKE '\_en'

OR companyname LIKE '[CK]%'

- OR companyname LIKE '[S-V]%'
- OR companyname LIKE 'M[^c]%'

# Faixa de valores

USE Northwind **SELECT** productname, unitprice FROM dbo.products WHERE unitprice BETWEEN 10 AND 20

# Lista de valores

USE Northwind

**SELECT** 

companyname,

country

FROM dbo.suppliers

WHERE country IN

('Japan','Italy')

■ Pode ser outro SELECT retornando 1 campo

# Valores desconhecidos

**Usar IS NULL depois do campo Du então IS NOT NULL** Use Northwind **SELECT** companyname, fax FROM dbo.suppliers WHERE fax IS NULL

# Ordenando Dados

Use Northwind **SELECT** productid, productname, categoryid, unitprice FROM dbo.products ORDER BY categoryid ASC, unitprice DESC

# Eliminando valores duplicados

Use Northwind SELECT DISTINCT country FROM dbo.suppliers ORDER BY country

### Exemplo de SELECT de 1 Tabela

USE Northwind **SELECT**  $convert(VARCHAR(10),productid) + ' - ' +$ productname as 'Nome Produto', UnitsInStock as 'Em estoque', ReorderLevel as 'Nível Crítico', Diferenca = (ReorderLevel - UnitsInStock) FROM dbo.products WHERE UnitsInStock < Reorderlevel ORDER BY (ReorderLevel - UnitsInStock) DESC

 Retorne os nomes dos produtos que começam com as letras a, d, de m a z, ordenados por nome.

CREATE TABLE Products( ProductID int IDENTITY(1,1) NOT NULL, ProductName nvarchar(40) NOT NULL, SupplierID int NULL, CategoryID int NULL, QuantityPerUnit nvarchar(20) NULL, UnitPrice money NULL, UnitsInStock smallint NULL, UnitsOnOrder smallint NULL, ReorderLevel smallint NULL, Discontinued bit NOT NULL, PRIMARY KEY (ProductID ASC)

)

 Retorne os nomes dos fornecedores que estão sem homepage informada na tabela.

CREATE TABLE Suppliers ( SupplierID int IDENTITY(1,1) NOT NULL, CompanyName nvarchar(40) NOT NULL, ContactName nvarchar(30) NULL, ContactTitle nvarchar(30) NULL, Address nvarchar(60) NULL, City nvarchar(15) NULL, Region nvarchar(15) NULL, PostalCode nvarchar(10) NULL, Country nvarchar(15) NULL, Phone nvarchar(24) NULL, Fax nvarchar(24) NULL, HomePage ntext NULL, PRIMARY KEY (SupplierID)

 Mostre a lista de países dos clientes da empresa (tabela Customers), sem repetições

CREATE TABLE Customers( CustomerID nchar(5) NOT NULL, CompanyName nvarchar(40) NOT NULL, ContactName nvarchar(30) NULL, ContactTitle nvarchar(30) NULL, Address nvarchar(60) NULL, City nvarchar(15) NULL, Region nvarchar(15) NULL, PostalCode nvarchar(10) NULL, Country nvarchar(15) NULL, Phone nvarchar(24) NULL, Fax nvarchar(24) NULL, PRIMARY KEY (CustomerID)

)

 Mostre os nomes dos clientes que não fizeram pedidos.

CREATE TABLE Orders( OrderID int IDENTITY(1,1) NOT NULL, CustomerID nchar(5) NULL, EmployeeID int NULL, OrderDate datetime NULL, RequiredDate datetime NULL, ShippedDate datetime NULL, ShipVia int NULL, Freight money NULL, ShipName nvarchar(40) NULL, ShipAddress nvarchar(60) NULL, ShipCity nvarchar(15) NULL, ShipRegion nvarchar(15) NULL, ShipPostalCode nvarchar(10) NULL, ShipCountry nvarchar(15) NULL, PRIMARY KEY (OrderID)

### Consultas em 2 ou mais tabelas

- **No SQL Server: cláusulas JOIN.**
- Podem ser INNER ou OUTER.
- Importante uso de apelidos de tabelas.
- Normalmente os JOINs unem FK's com PK's.

## Sintaxe Parcial do JOIN

- SELECT <lista\_de\_campos>
- FROM tabela1 [,tabela2,tabela3...]
- <tipo> JOIN <tabelax> ON <criterio\_associacao>
	- Pode existir mais de um JOIN no comando

### Exemplo com duas tabelas

USE Northwind SELECT cs.companyname, cs.customerid, os.orderdate FROM dbo.customers cs JOIN dbo.orders os ON os.customerid = cs.customerid WHERE os.orderdate BETWEEN '1/1/1997' AND '1/3/1997'

### Exemplo com mais de duas tabelas

USE Northwind SELECT cliente = cs.companyname, empregado = em.firstname + ' ' + em.lastname, 'Data Pedido' = os.orderdate,  $Via = sh.companyname$ FROM dbo.customers cs JOIN dbo.orders os ON os.customerid = cs.customerid JOIN dbo.employees em ON em.employeeid = os.employeeid JOIN dbo.shippers sh ON  $sh.shipperId = os.shipvia$ WHERE os.orderdate BETWEEN '01/01/1997' AND '01/03/1997'

# OUTER JOIN

#### Pode ser RIGHT, LEFT ou FULL

 RIGHT e LEFT são equivalentes, só muda a direção.

#### FULL mostra das duas tabelas

- Aplicações clássicas
	- Mostrar lista dos clientes que não têm pedidos no Sistema
	- Mostrar lista dos empregados com os respectivos pedidos realizados (mostrar TODOS os empregados, mesmo os que não efetuaram pedidos).

# Exemplo de OUTER JOIN

USE Northwind SELECT cs.companyname, cs.customerid, os.orderdate FROM dbo.customers cs LEFT JOIN dbo.orders os ON os.customerid = cs.customerid WHERE os.orderdate between '01/01/1997' AND '01/3/1997' OR orderdate is null ORDER BY os.orderdate

 Mostra todos os clientes com respectivas datas de pedido. Dois deles (FISSA e Paris Spécialités) não fizeram pedidos.

# CROSS JOIN

- **Basta não especificar o critério de** associação
- **Produto cartesiano de registros** SELECT te.TerritoryDescription, re.RegionDescription FROM territories te CROSS JOIN region re

# UNION

#### ■ Usado para juntar resultados de diferentes SELECTs

SELECT name =  $(em.firstname + ' ' + em.lastname),$ em.city,em.postalcode FROM employees em UNION SELECT cs.companyname,cs.city,cs.postalcode FROM customers cs

# Sub-Consultas

- Consiste em introduzir em determinados pontos da consulta uma outra consulta entre parênteses
	- Técnica poderosa e sofisticada
- Sub-consulta como um campo
	- Só pode retornar um campo e um valor
- Sub-consulta após o FROM ou JOIN
	- Importante uso de apelidos
- Sub-consulta no WHERE
	- Só pode retornar um campo e um valor

 Listar sem repetições os nomes de empregados que fizeram pedidos no mês de Janeiro/1997

CREATE TABLE Orders( OrderID int IDENTITY(1,1), CustomerID nchar(5), EmployeeID int, OrderDate datetime, ... )

CREATE TABLE Employees ( EmployeeID int IDENTITY(1,1), LastName nvarchar(20), FirstName nvarchar(10), ... )

 Listar os nomes das empresas clientes atendidas por Nancy Davolio, sem repetições

```
CREATE TABLE Customers (
    CustomerID nchar(5),
    CompanyName 
      nvarchar(40),
```
...)

CREATE TABLE Orders( OrderID int IDENTITY(1,1), CustomerID nchar(5), EmployeeID int, OrderDate datetime, ... )

```
CREATE TABLE Employees (
 EmployeeID int IDENTITY(1,1),
 LastName nvarchar(20),
 FirstName nvarchar(10),
 ... )
```
 Mostrar os nomes e telefones de clientes e empregados.

#### CREATE TABLE Customers (

CustomerID nchar(5), CompanyName nvarchar(40), Phone nvarchar(24),

CREATE TABLE Employees ( EmployeeID int IDENTITY(1,1), LastName nvarchar(20), FirstName nvarchar(10), HomePhone nvarchar(24),

...)

# Agrupamento de Dados

**Pode conter a cláusula GROUP BY e** HAVING

#### **Funções de agrupamento**  AVG, COUNT, MAX, MIN, SUM, STDEV, STDEVP, VAR, VARP

Agrupamento de Dados – Sem GROUP BY

SELECT COUNT(\*) FROM orders

**SELECT** MAX(orderdate) FROM orders

SELECT COUNT (orderdate) FROM orders

#### **SELECT** SUM(freight) FROM orders

## Agrupamento de Dados

#### Regras do GROUP BY

- Um item da lista de campos do SELECT pode ser um campo de tabela, uma expressão ou uma aplicação de função de agrupamento.
- Todo campo ou expressão contido na lista de campos do SELECT que não for aplicação de uma função de agrupamento deve estar na lista de campos do GROUP BY
	- A inversa não é verdadeira os campos do GROUP BY não necessariamente precisam estar contidos na lista de campos
- Para filtrar registros baseado no resultado de uma função de agrupamento, usar HAVING.

### Exemplo de GROUP BY

■ Total de quantidade pedida de cada produto

SELECT pr.productname,

Count(od.quantity) as QuantidadeTotal

FROM products pr

JOIN [order details] od

ON od.productid = pr.productid GROUP BY productname

ORDER BY count(od.quantity) desc

Banco de Dados II - Márcio Bueno 33/43

### Exemplo de GROUP BY

#### ■ Contagem de pedidos feitos por empregado

SELECT empregado =  $(em.firstname + ' ' +$ em.lastname), Count (os.orderid) as Pedidos FROM orders os JOIN employees em ON em.employeeid = os.employeeid GROUP BY em.firstname + ' ' + em.lastname ORDER BY Pedidos Desc

# HAVING

■ Filtro sobre resultado de função de agrupamento

SELECT empregado =  $(em.firstname + ' ' +$ em.lastname), Count(os.orderid) as Pedidos FROM orders os JOIN employees em ON em.employeeid = os.employeeid GROUP BY em.firstname + ' ' + em.lastname HAVING Count(os.orderid) > 50 ORDER BY Pedidos Desc

# TOP

- **Util para listar os primeiros n valores de uma** consulta.
	- Pode listar os primeiros n% registros.
- **Faz sentido em conjunto com ORDER BY.**
- **Pode listar também os empates na última** colocação
	- WITH TIES
- **E**specífico do SQL Server.

```
SELECT TOP 10 (...)
SELECT TOP 10 PERCENT (...)
SELECT TOP 10 WITH TIES
```
 Mostre a menor e maior datas de pedidos realizados.

### CREATE TABLE Orders( OrderID int IDENTITY(1,1), OrderDate datetime, ...)

 Mostrar quantos produtos existem em cada categoria. Mostrar o nome da categoria (tabelas Products e Categories)

CREATE TABLE Categories ( CategoryID int IDENTITY(1,1), CategoryName nvarchar(15), ...)

CREATE TABLE Products ( ProductID int IDENTITY(1,1), ProductName nvarchar(40), CategoryID int, UnitsInStock smallint NULL, ...)

 Listar a quantidade de pedidos feitos por cada cliente entre Janeiro/97 e Junho/97. Mostrar o nome da empresa cliente.

CREATE TABLE Customers ( CustomerID nchar(5), CompanyName nvarchar(40), ...)

CREATE TABLE Orders( OrderID int IDENTITY(1,1), CustomerID nchar(5), OrderDate datetime,

 Listar a venda total realizada por empregado no mês de Abril/1997

CREATE TABLE Employees ( EmployeeID int IDENTITY(1,1), LastName nvarchar(20), FirstName nvarchar(10), ... )

CREATE TABLE Orders( OrderID int IDENTITY(1,1), EmployeeID int, OrderDate datetime,

...)

 Listar o nome e a soma dos valores de pedidos feitos para cada produto no mês de Março/1998 dos 10 maiores

CREATE TABLE Products ( ProductID int IDENTITY(1,1), ProductName nvarchar(40),

...)

CREATE TABLE Orders( OrderID int IDENTITY(1,1), ...)

CREATE TABLE Order Details ( OrderID int, ProductID int, Quantity smallint, UnitPrice money ...)

 Listar os 5 fornecedores que mais foram acionados no ano de 1997, por total de vendas. Mostrar o nome do fornecedor e o total da venda.

 Listar o total de vendas realizadas mês a mês. Mostrar o mês/ano e o total de vendas realizadas naquele mês/ano.